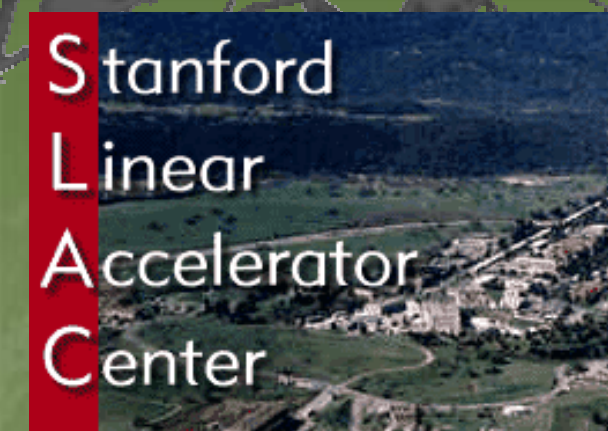

Geant 4

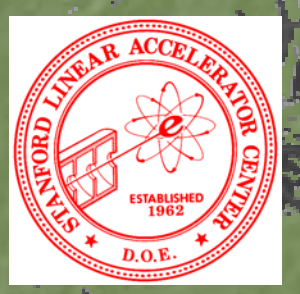

# Primary particle

Makoto Asai (SLAC Computing Services) Geant4 Tutorial Course @ Fermi Lab  $October 28th, 2003$  .

# Primary vertices and particles

Primary vertices and primary particles should be stored in G4Event before processing an event.

- G4PrimaryVertex and G4PrimaryParticle classes
	- X These classes don't have any dependency to G4ParticleDefinition nor G4Track.
- Capability of bookkeeping decay chains Capability of bookkeeping decay chains

Þ

X

2

þ

X Primary particles may not necessarily be particles which can be tracked by Geant4.

Geant4 provides some concrete implementations of G4VPrimaryGenerator. Σ G4HEPEvtInterface þ G4HEPMCInterface X G4GeneralParticleSource þ G4ParticleGun

# Interfaces to HEPEvt and HepMC

Concrete implementations of G4VPrimaryGenerator Ż A good example for experiment-specific primary generator implementation

G4HEPEvtInterface

þ

Σ

þ

Ż

2 Suitable to /HEPEVT/ common block, which many of (FORTRAN) HEP physics generators are compliant to. (FORTRAN) HEP physics generators are compliant to. **ASCII file input** 

G4HepMCInterface

An interface to HepMC class, which a few new  $(C++)$ HEP physics generators are compliant to. ASCII file input or direct linking to a generator through HepMC.

## G4GeneralParticleSource

A concrete implementation of G4VPrimaryGenerator Primary vertex is randomly chosen on the surface of a certain (radioactive) volume. Capability of event biasing (variance reduction). Capability of event biasing (variance reduction). 2 By enhancing particle type, distribution of vertex point, energy and/or direction

Suitable especially to space applications

þ

þ

Σ

þ

#### G4ParticleGun

þ

Σ

Concrete implementations of G4VPrimaryGenerator Ż A good example for experiment-specific primary generator implementation It shoots one primary particle of a certain energy from a certain point at a certain time to a certain direction. Various set methods are available Various set methods are available Intercoms commands are also available

### G4VUserPrimaryGeneratorAction

This class is one of mandatory user action classes to control the generation of primaries.

X

þ

þ

X

This class itself should NOT generate primaries but invoke **GeneratePrimaryVertex()** method of primary generator(s). One of most frequently asked questions is : I want "particle shotgun", "particle machinegun", etc. Instead of implementing such a fancy weapon, you can X Shoot random numbers in arbitrary distribution λ Use set methods of G4ParticleGun þ Use G4ParticleGun as many times as you want 2 Use any other primary generators as many times as you want

## G4VUserPrimaryGeneratorAction

Constructor

X

X

þ

þ

r

X

- þ Instantiate primary generator(s)
- þ Set default values to it(them)

GeneratePrimaries() method

- Randomize particle-by-particle value(s)
- Set them to primary generator(s)
- Invoke **GeneratePrimaryVertex()** method of primary generator(s)
- Never use hard-coded UI commands

#### G4VUserPrimaryGeneratorAction

**void T01PrimaryGeneratorAction:: void T01PrimaryGeneratorAction:: GeneratePrimaries(G4Event\* GeneratePrimaries(G4Event\* anEvent anEvent)**  $G4ParticleDefinition* particle]$ **G4int i = (int)(5.\*G4UniformRand()); G4int i = (int)(5.\*G4UniformRand()); switch(i) switch(i) { case 0: particle = positron; break; ... } { case 0: particle = positron; break; ... }**  $particlecun-**SetParticlecun-**$ **G4double pp = G4double pp = momentum+(G4UniformRand() momentum+(G4UniformRand()-0.5)\*sigmaMomentum sigmaMomentum; G4double mass = particle G4double mass = particle->GetPDGMass GetPDGMass(); G4double G4double Ekin = sqrt(pp sqrt(pp\*pp+mass\*mass) \*pp+mass\*mass)-mass; particleGun particleGun->SetParticleEnergy(Ekin SetParticleEnergy(Ekin); G4double angle = (G4UniformRand() G4double angle = (G4UniformRand()-0.5)\*sigmaAngle sigmaAngle; particleGun particleGun->SetParticleMomentumDirection SetParticleMomentumDirection (G4ThreeVector(sin(angle),0.,cos(angle)));** 

particleGun->GeneratePrimaryVertex(anEvent);

**}**

X

You can repeat this for generating more than one primary particles.